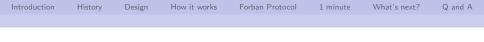

## Forban a simple link-local opportunistic p2p free software or sharing your bookshelf everywhere

Alexandre Dulaunoy

a@foo.be

February 9, 2011

▲ロ ▶ ▲周 ▶ ▲ 国 ▶ ▲ 国 ▶ ● の Q @

## Introduction

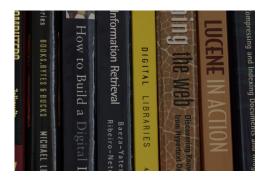

- The legal framework hinders you to share with your neighbors or friends.
- The editors are trying to kill the conviviality of our societies
- and (worst) the Internet is starting to be controlled.

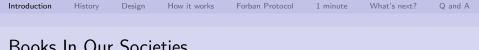

## Books In Our Societies

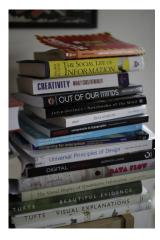

- Books are part of any free society.
- Books are part of any critical process that could improve our societies.
- Books that you cannot share are useless (e.g. DRM).
- Is the role of the librarian shifting to the reader with the introduction of digital books?
- Can everyone transport a library and play the role of the librarian?

(日) (四) (日) (日) (日)

## Forban Started As a Discussion (November 2009)

- Can we do file sharing without the Internet?
- Why is it more easy to share with strangers than with your friends?

▲□▶ ▲□▶ ▲□▶ ▲□▶ □ のQで

- Time of acceptance and protocol complexity?
- Security?
- Proximity and sharing? how to make it simple?

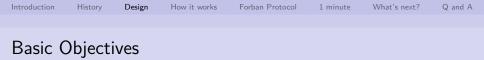

- Rely on HTTP protocol with minimal extension.
- We don't care too much about bandwidth use or optimization.
- Sharing should be possible independently of the files, formats or file structures used.
- Wireless, ad hoc or personal network are unstable by nature.
- Any programmer should be able to reimplement or remix the protocol.

▲ロ ▶ ▲周 ▶ ▲ 国 ▶ ▲ 国 ▶ ● の Q @

Forban is an experiment. Good ideas are worthless if they are not executed and created. You can blame us, this is fine but show us the code...

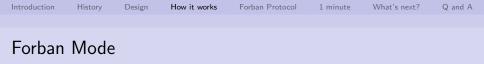

- Opportunistic (default)
  - sharing and copying everything discovered
- Shared
  - sharing only
- Passive
  - cherry pick files discovered (using a web browser)

▲ロ ▶ ▲周 ▶ ▲ 国 ▶ ▲ 国 ▶ ● の Q @

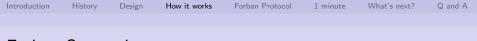

## Forban Screenshot

| dit       | view Hist   | ory <u>B</u> ookmarks <u>T</u> ools <u>H</u> elp                             |                   |         |                 |                                                                            |  |  |  |  |  |  |
|-----------|-------------|------------------------------------------------------------------------------|-------------------|---------|-----------------|----------------------------------------------------------------------------|--|--|--|--|--|--|
| ÷ •       | CO          | 🟫 [ http://192.168.1.2:12555/                                                |                   |         |                 | ☆ 🔹 🚺 💌                                                                    |  |  |  |  |  |  |
| st Visi   | ted 🔻 🕹     | ietting Started 🔊 Latest Headlines 👻 🐻 Rea                                   | ad Later          |         |                 |                                                                            |  |  |  |  |  |  |
| o://19    | 2.168.1.2:1 | 2555/ 🗱 🖲 (Untitled)                                                         | 🗱 🌗 Twitter / Hon | ne      | X 🖲 Unders      | tanding the TLS Re 🗱 🖕                                                     |  |  |  |  |  |  |
|           |             |                                                                              |                   |         |                 |                                                                            |  |  |  |  |  |  |
|           |             |                                                                              |                   |         |                 | Description : Clarisse-McClellans-MacBook-Pro.loca<br>Mode : opportunistic |  |  |  |  |  |  |
|           |             |                                                                              |                   |         |                 | Search the loot                                                            |  |  |  |  |  |  |
|           |             |                                                                              |                   |         |                 | search                                                                     |  |  |  |  |  |  |
|           |             | 6                                                                            |                   |         |                 |                                                                            |  |  |  |  |  |  |
|           |             | Discovered link-local Forban available with their loot in the last 3 minutes |                   |         |                 |                                                                            |  |  |  |  |  |  |
|           | Access      | Name                                                                         | Last seen         | Size    | How many file   | s are missing from yourself?                                               |  |  |  |  |  |  |
| <u>v4</u> | <u>v6</u>   | elliptic                                                                     | 12.0 secs ago     | 12.84GB | Missing 567 fil | es from this loot [missing?] [browse]                                      |  |  |  |  |  |  |
| <u>v4</u> |             | Clarisse-McClellans-MacBook-Pro.loca                                         |                   | 11 92GB | Missing no file | s from this loot [browse] yourself                                         |  |  |  |  |  |  |

Forban is free software released under the AGPL. For more information about Forban and source code : foo.be/forbar

◆□▶ ◆□▶ ◆三▶ ◆三▶ 三三 のへぐ

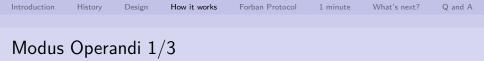

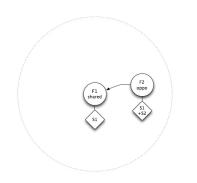

- 2 Forban nodes are in the same wireless network
- F1 is only sharing
- F2 is an opportunist (sharing and also copying)

• F2 has all the available files

····· Wireless network

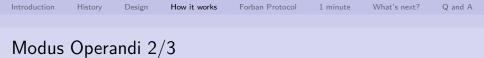

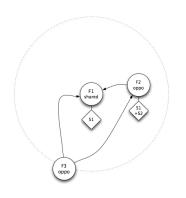

····· Wireless network

- 3 Forban nodes are in the same wireless network
- F1 is only sharing
- F2 is an opportunist (sharing and also copying)
- F3 is also opportunist (sharing and also copying)
- F3 has nothing to share
- F3 discovers F1 and F2 and is fetching the indexes

▲□▶ ▲□▶ ▲□▶ ▲□▶ □ のQで

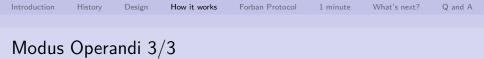

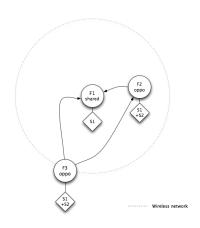

- 3 Forban nodes are in the same wireless network
- F1 is only sharing
- F2 is an opportunist (sharing and also copying)
- F3 is also opportunist (sharing and also copying)
- F3 got all files from F1 and F2

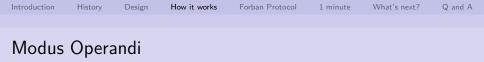

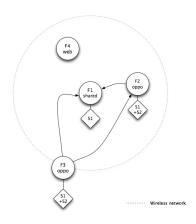

- 3 Forban nodes are in the same wireless network
- 1 passive web client
- F4 can use his web browser to get F1,F2 or F3 files

▲ロ ▶ ▲周 ▶ ▲ 国 ▶ ▲ 国 ▶ ● の Q @

How it works

Forban Protocol

# The Forban Protocol (version 1.0)

### The Forban protocol in 5 lines

- Each Forban has an UUID (RFC 4122)
- Each Forban is flooding the network with an announce (UDP announce)
- Each Forban maintains a list on how to access the other Forban
- Each Forban is providing an index of the files available (HTTP)
- Each Forban has an interface to get a file from his index (HTTP)

## The Forban Protocol (version 1.0)

#### The announce message

 $<\!\!\text{sourceinterface\_ipv4\!>} > 255.255.255.255:12555 \\ <\!\!\text{sourceinterface\_ipv6\!>} \rightarrow \text{ ff02}::1.12555$ 

forban; name; adulau shared forban; uuid; cb001bf2-1497-443c-9675-74de7027ecf9; hmac; e3c363965a22f365d6557a1f166d225d461b68bc

#### one-liner Forban discover

tcpdump -iany -t -p -n -l -A -s0 "udp and port 12555 and udp[8:2]==0×666f"

▲□ > ▲圖 > ▲目 > ▲目 > ▲目 > のへで

## The Forban Protocol (version 1.0)

## Getting the index

```
GET http://<sourceinterface_v4 >:12555/s/?g=forban/index
...
InfoVis/AppliedSecurityVisualization.pdf,22121928
InfoVis/OReilly Slideology.pdf,9252536
Fiction/SciFi/4931-hackers_heroes_of_the.pdf,2761072
```

- The index includes recursively all the files available in the shared directory.
- The index is composed of the filename including a path along with the total size of each file.
- Everything available in the index can be fetched.
- The index is a text file without limitation.

# The Forban Protocol (version 1.0)

### Getting a file

GET http://<sourceinterface\_v4 >:12555/ /s/?g=base64\_urlsafe(<filenamefromindex>)&f=b64e

#### • This is a traditional HTTP download with 'Content-Disposition' header.

# The Forban Protocol (version 1.0)

The opportunistic mode

foreach index in forban.discovered: compare the index with remote index: fetch missing files

- The opportunistic algorithm is quite simple and follows a brute-force approach.
- The file with the largest size is replicated among the Forban nodes. (e.g. file with the same name will be overwritten by the larger one)
- Filters on a name can be used to limit the copied files.

| Introduction | History | Design | How it works | Forban Protocol | 1 minute | What's next? | Q and A |
|--------------|---------|--------|--------------|-----------------|----------|--------------|---------|
|              |         |        |              |                 |          |              |         |

### Do you want to share at FOSDEM?

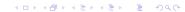

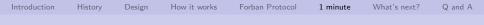

## Quick Install of Forban Python's Prototype

- git clone git://github.com/adulau/Forban.git
- cd Forban
- ./bin/forbanctl start
- and open your web browser to : http://127.0.0.1:12555/

▲□▶ ▲□▶ ▲□▶ ▲□▶ □ のQで

 To share some files, you'll just need to copy them in ./var/share/

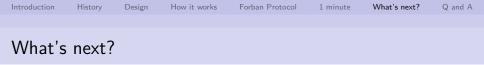

- Handle duplicate files with different file names.
- Improve wireless usage by self-limiting Forban nodes.
- Create easy to install binaries of Forban software for various platforms.
- Help others to remix, reuse or abuse Forban and its protocol.

• Forban in a device, in a tshirt,... to ease local sharing.

Defense of conviviality is possible only if undertaken by the people with tools they control. Ivan Illich (1973).

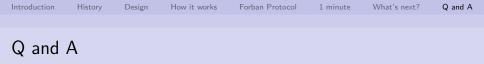

▲□▶ ▲□▶ ▲三▶ ▲三▶ 三三 のへで

- My time is over.
- Thank you and don't forget to share.
- Q&A via a@foo.be
- http://www.foo.be/forban/